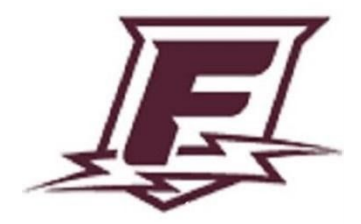

## **Course Syllabus**

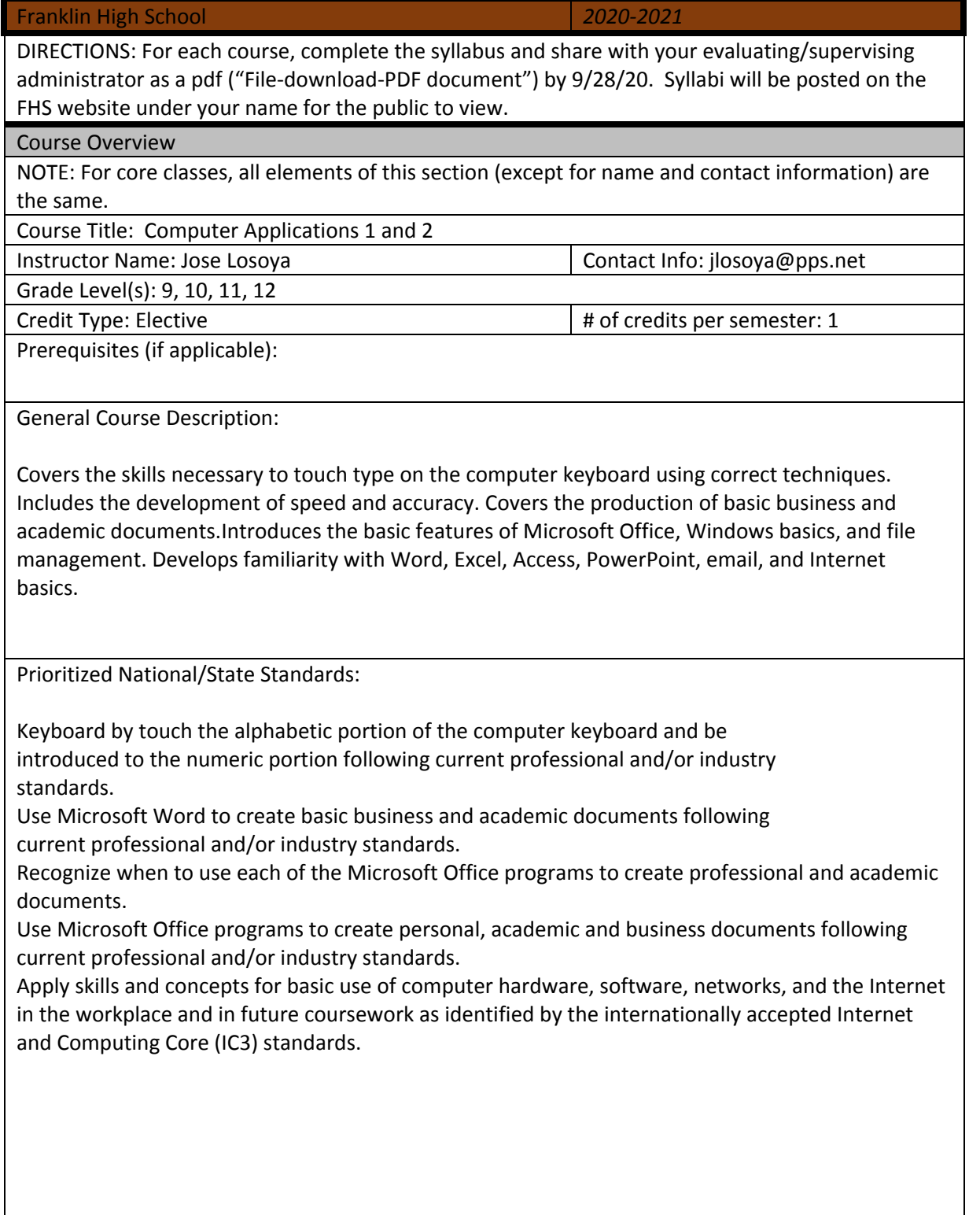

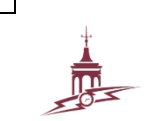

Course Details

Learning Expectations

Materials/Texts:

MICROSOFT OFFICE 365 - OFFICE 2016, BESKEEN+CRAM+DUFFY+FRIEDRICHSEN+REDING

EduTyping.com

Course Content and Schedule:

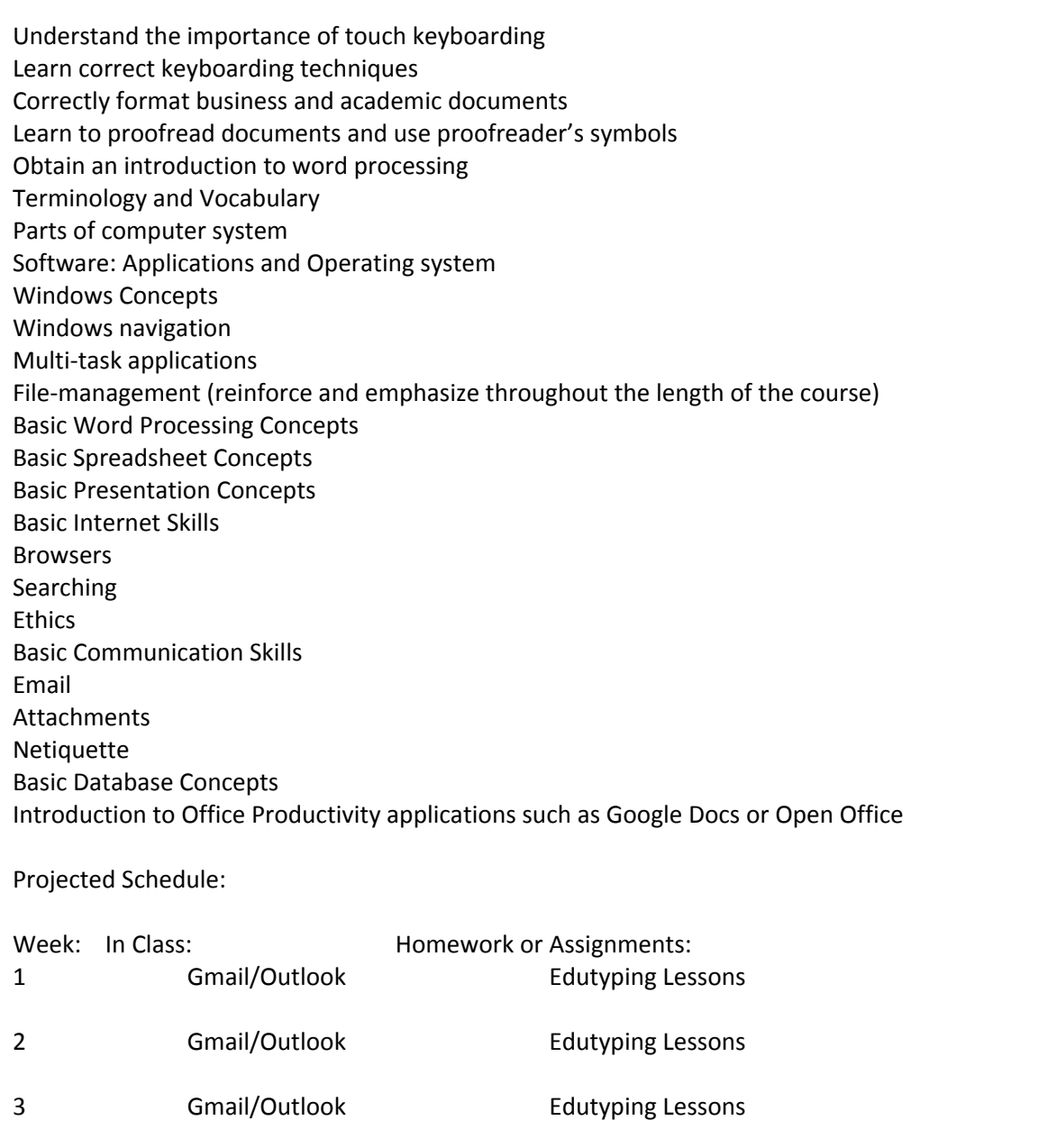

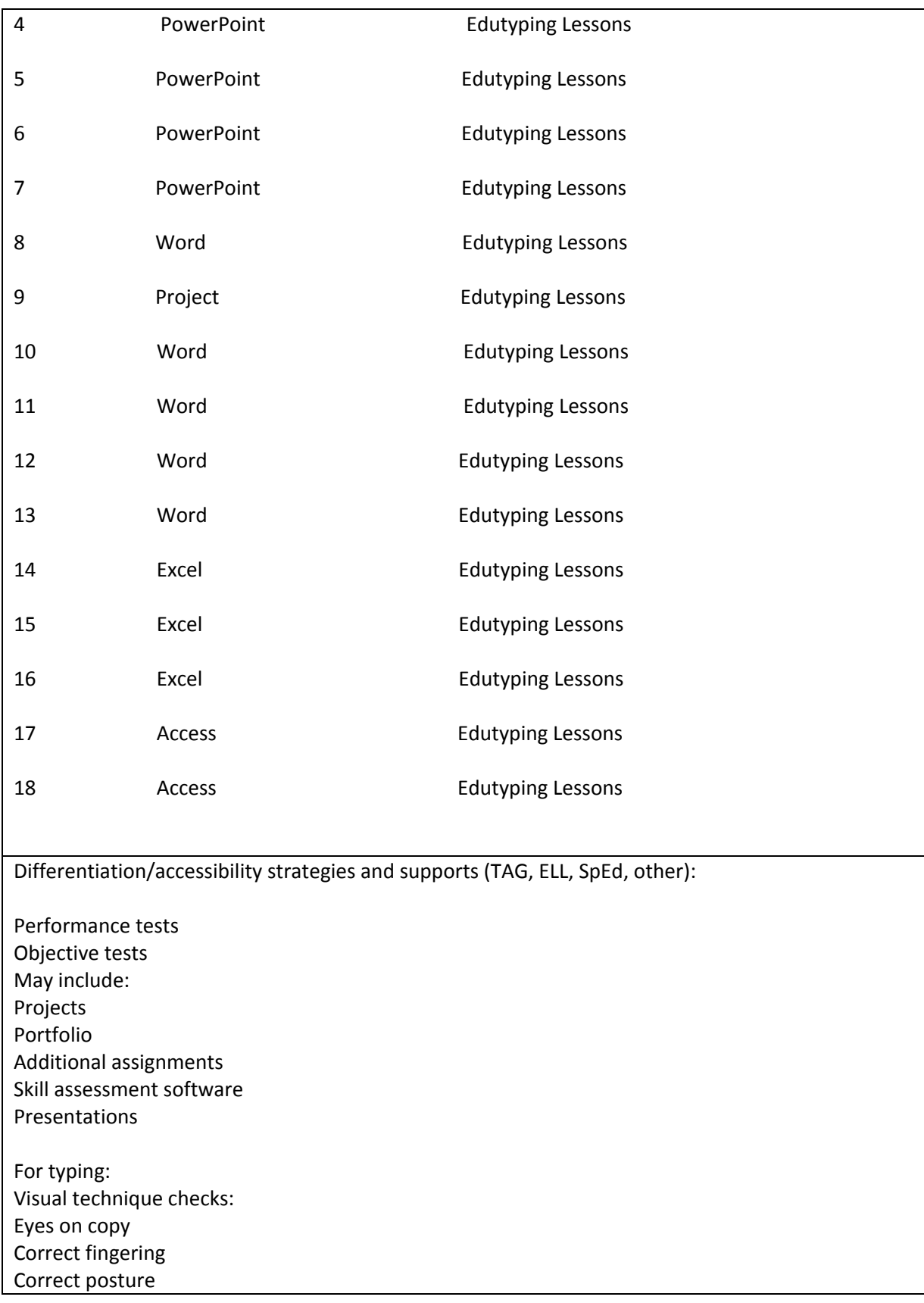

Timed production tests on business and academic documents.

Three-minute timed writings with speed and accuracy rates according to the following scale: Speed (WPM) Grade Accuracy (Errors)

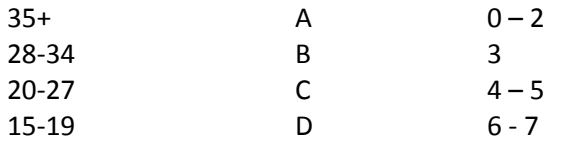

Safety issues and requirements (if applicable):

Classroom norms and expectations:

Attend class regularly and be on time

Stay in seat

Do not interrupt when someone is speaking

All personal technology is silenced and out of site…

Complete work on time. Learn to organize your time!

Ask questions if you don't understand

Behave in a manner conducive to learning. Pay attention when others are speaking; be respectful All school rules apply – Know your rights and responsibilities

Follow all technology policies as outlined on the PPS technology agreement.

For our zoom sessions:

Please make sure I know who you are - student privacy is important!

Cameras help us feel connected. If you choose to use video (not required for most meetings) be aware of your surroundings and lighting.

Respect the privacy of others.

Dress to impress! (school dress code applies).

Keep yourself muted unless speaking.

Please use the 'raise hand' side bar function when we are in large groups.

Be present. Multitask later.

Avoid eating, grooming, etc. when your camera is on.

Evidence of Course Completion

Assessment of Progress and Achievement:

Summative and formative evaluation is used, including completion of assignments, vocabulary, tests, and quizzes. Grades are based on a percentage scale according to total points earned.

Progress Reports/Report Cards (what a grade means):

 $A = 90\% + B = 80 - 89\%$ ,  $C = 70 - 79\%$ ,  $D = 60 - 69\%$ ,  $F = 60$ 

Career Related Learning Experience (CRLEs) and Essential Skills:

PERSONAL MANAGEMENT Exhibit appropriate work ethic and behaviors in school, community, and the workplace.

PROBLEM SOLVING Apply decision-making and problem-solving techniques in school, community, and the workplace.

COMMUNICATION Demonstrate effective communication skills to give and receive information in school, community, and workplace.

TEAMWORK Demonstrate effective teamwork in school, community, and workplace.

EMPLOYMENT FOUNDATIONS Demonstrate academic, technical, and organizational knowledge and skills required for successful employment.

CAREER DEVELOPMENT Demonstrate career development skills in planning for post high school experiences.

Communication with Parent/Guardian

What methods are used to communicate curriculum, successes, concerns, etc.?

I will be using email via Canvas, Gmail, Remind and Synergy.

Personal Statement and other needed info